NTIA III-I DATA PRACTICES 8/15/40/5 3/3/41 WHAT DATA OUTSIDE OF APP FUNCTIONALITY<br>- OATA FLOWS/ELEMENTS 1981-014 4131910<br>- CHARACTERISTICS OF APPS ACTIVITIES

## NTIA 11-2 LANGUAGE

-FUNCTIONAL DESCRIPTION OF DATA USE

- SIZE OF PRIVACT POLICY/SIMPLE LANGUAGE (SA) - OEFINE MOBILEAPPS"5013/517 713/010

- DEFINE SCOPE OF RECS 25/10/8/15 SPINP<br>- INFORM USERS WHY DATA IS COLLECTED USED

ORISTE I DENTIFY MORTHLORITHT ELEMENTS OF DATA USE THAT ARE MOST IMPORTANT TO CONSUMERS

- -USE DRAFT MODEL CODE TO SHAREOUT ELICIT DETAILS OF PRACTICES 3/10/10/35 3/2/2/2
- DIVIDE DATA INTO CATEGORIES THAT ARE UNDERSTANDABLE TO CONSUMERS 16/4/25
	- -UNDERSTANDABLE CAT. OF MATA  $3/7/5/20$  0/1/1/1

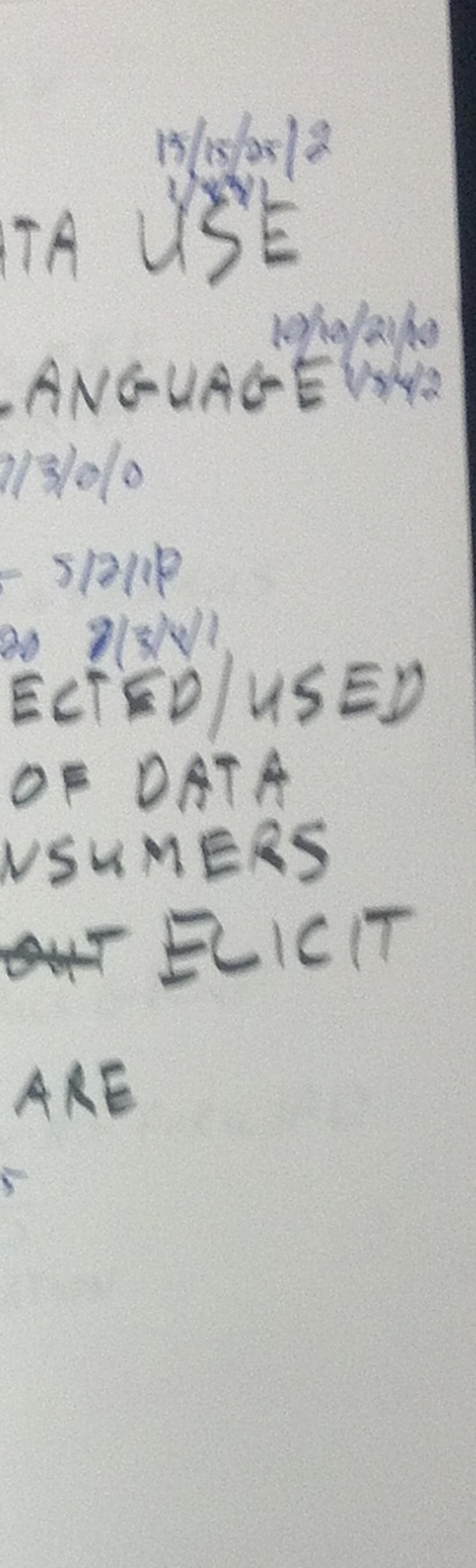

 $NTIA II[-3 \tH0wRavlope]$ -JUST IN TIME NOTICE/NOTICE IN CONTEXT - PRIORITIZE KEY ELEMENTS/DON'T OVERLOAD - CLARITY ON WHO IS BEING TRANSPARENT

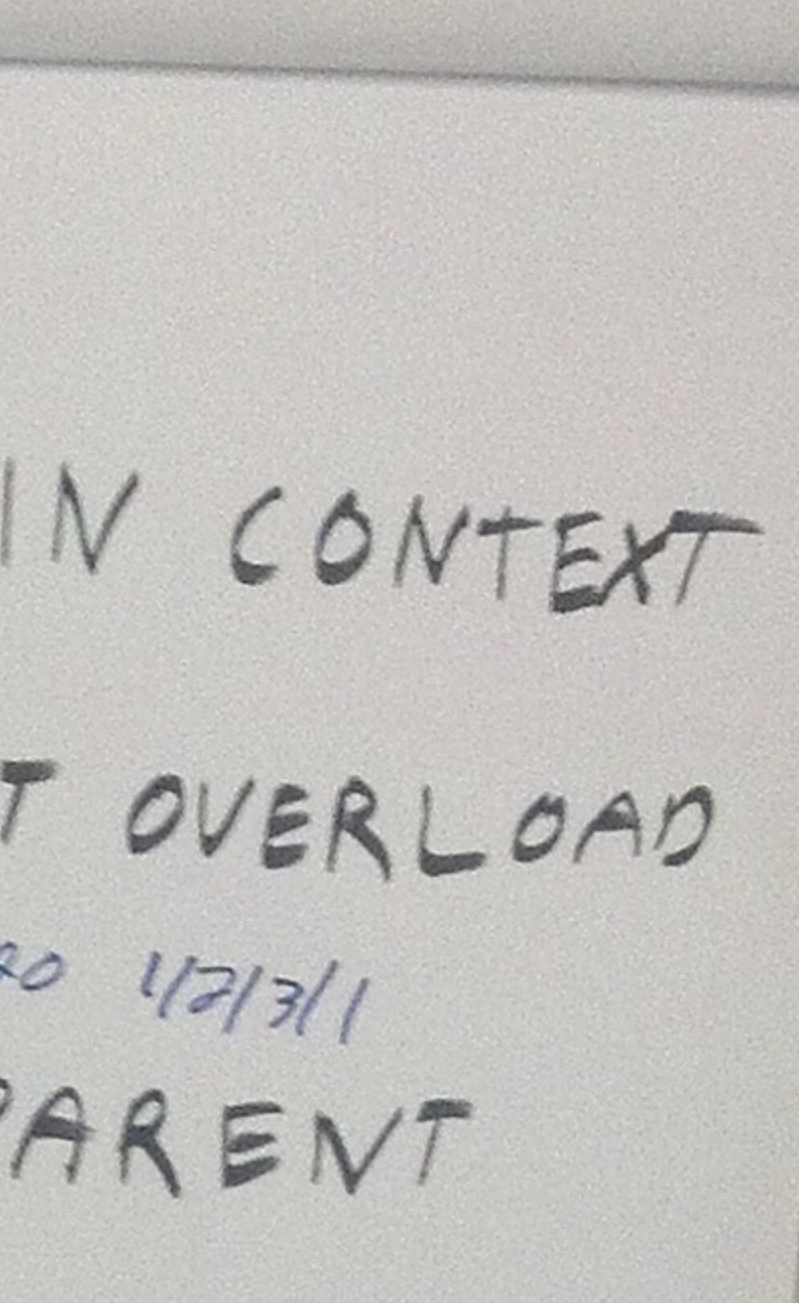

NTIA-111-4 BROAD PRINCIPLES - FECH NEUTRALITY/PLATFORM AG NOSTIC WORSTAND ECONOMICS OF DATA USE WERENTIFY COMMON PRACTICES IN USE TODAY 8/8/3/30 MAINTAIN, INTERMEDIARY PROTECTIONS EXERTAINDERSTANDABLE DISCLOSURE OF COMMON PRACTICES FAISTED DENTIFY KEY INFO FOR MONETRATION SUBSETTER UNDERSTAND CONSUMER EXPECTATIONS GUESE HOUSE KEEPING ISSUS/FUNDING MORT COLLECTION AND SHARING OF STUDIES RE! VOLTH CONSUMER EXPECTATIONS ologie ID SPONSORSHIP OF STUDIES (INDUSTRY V. ACADEMICY, 991450 COLLECT AND SHARE INFO RE: RELEVANT 210/214 BEHAVIORAL ECONOMICS EXPERIMENTS/ERONOMIC STUDIES<br>2/0/3/3 RIGOROUS ANALYTICAL METHODOLOGY

## $5120112$  $-TUESDAY40/2/5/1$  $3|d3|3$ -WEDNESDAYS5/8/SM  $5/0/3/0$  $-7HURSDAY33/15/13$  $1/3/3$ - FRIDAY 7/5/8/30

- FULL DAY MEETINGS 0/12/25/30 - HALF DAY MEETINGSlarge#/2/0/0

 $2/1/5$  $-9$ am 12/4/6/30  $= 10a$ m 20/5/4/9 3121213 =  $\frac{1}{100}$  am are s/10/5/128th 412/013  $3|3|$ 7/013/3

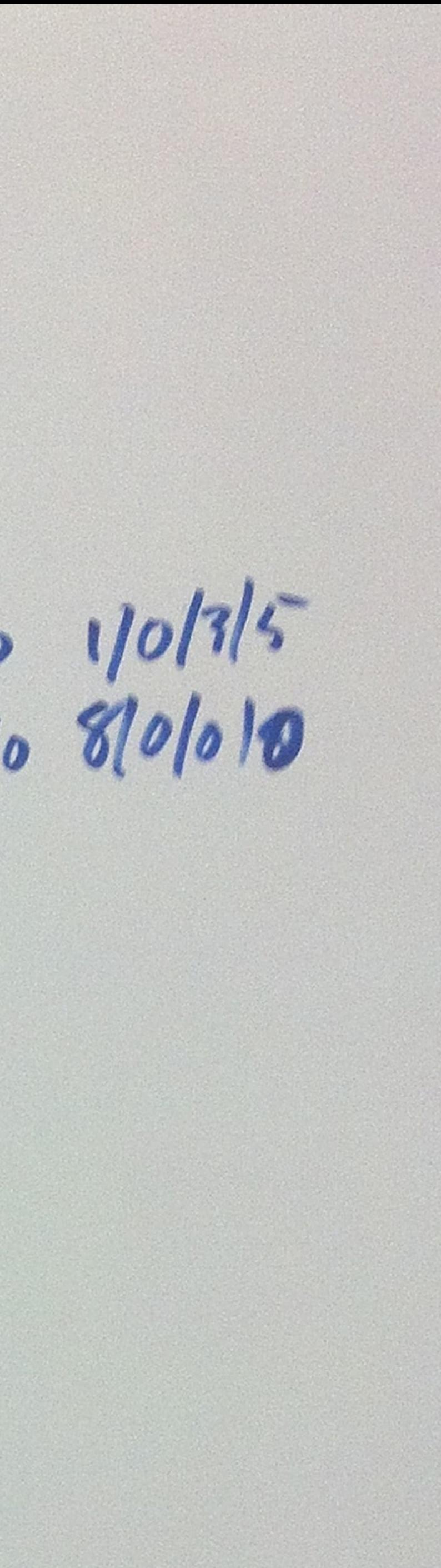

- MIA III-CONCRETE SUGGESTIONS-PRICES
- TECH BRIEFINGS BY STAKEHOLDERS
- WORKING GROUPS TO DEFINE "MOBILE APPS"
- VENABLE HOSTED BFIEFINGS ON DATA PRACTICES ON  $9/15/12$ 
	- (OPEN TO ALL) · VENABLE-HOSTED BRIEFINGS ON CURRENT BEST-PRAG
- WEB MELHAWISM FOR SUBMITTING QUESTIONS FOR TECH BRIEFINGS
- USE RRIVACYMSH.ORG FOR)
- TECHBRIEFINGS OPEN TO ALL AEMOTE ACCESS
- -SENSITIVITY TO PUBLIC DATES
- COMMON LIBRARY OF RESOURCES
	- WEBINARS

## - BRIEFINGS BY TECHNOLOGISTS -BALANCE AND RECOGNITION OF STAKE HOLER -BFIEFINGS IN ADVANCE OF NEXT MSH Meeting<br>-- AGENOL FOR NEXT MSH MEETING IS: DEFINE "MOBILE

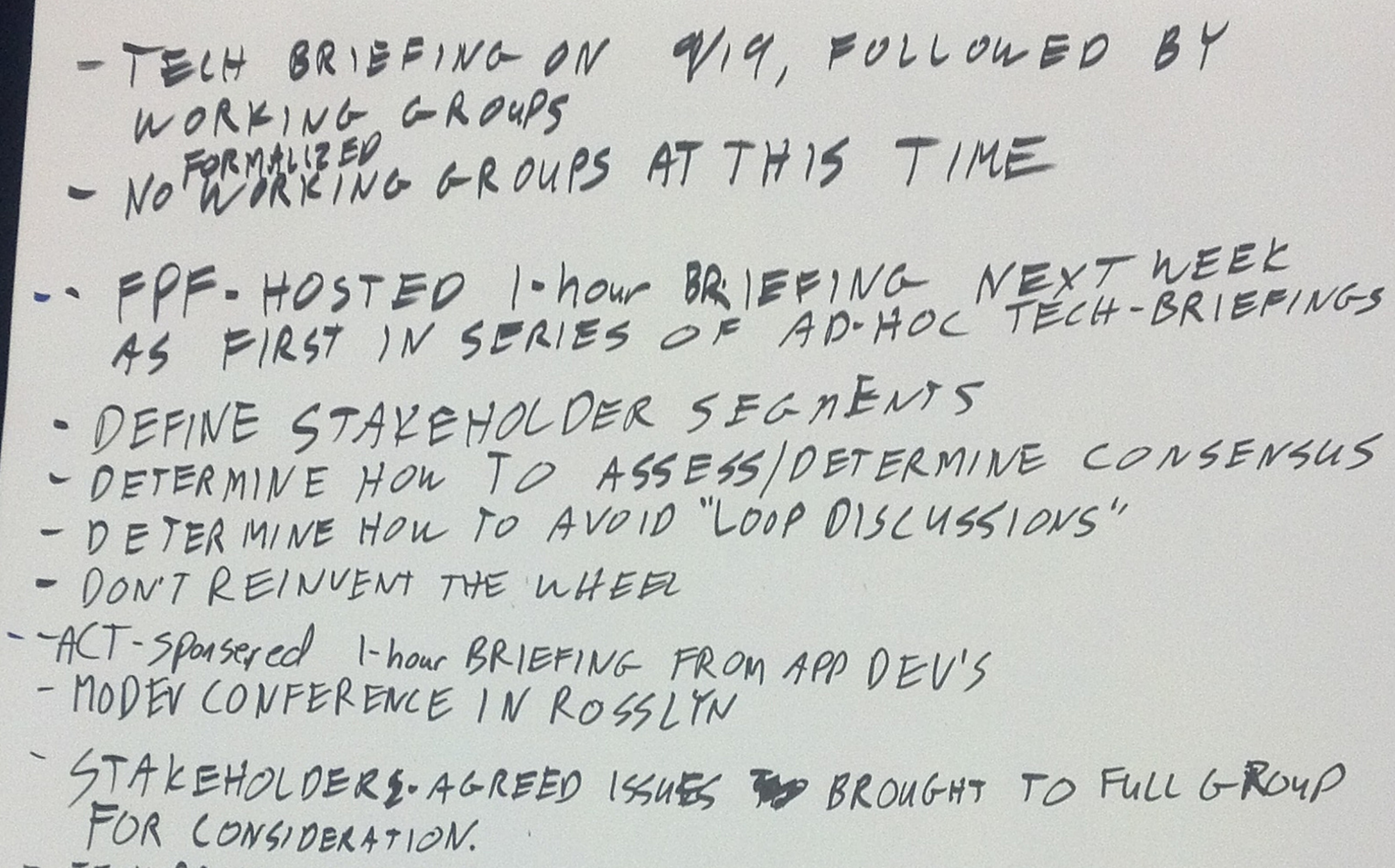

- TECH BRIEFING ON 9/19 FOLLOWED BY THE GROUP MOVING FORWARD - MONLINE MECHANISM FOR REVIEWING DRAFTS -- BEONLINE MECHANISM FOR ENCHANGING INFORMATION CONTINUE DISCUSSIONS WITHOUT WORKING GROUPS -BUILD TRUST
	- DOLUMENT SIDE-MEETINGS ON WIFI